## Scénario d'apprentissage avec le numérique

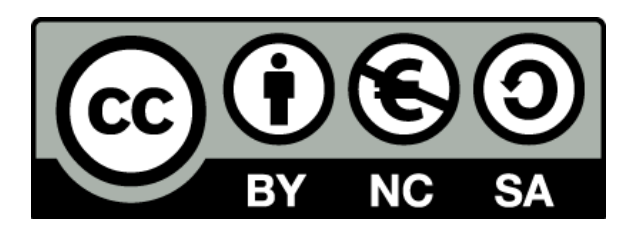

Outil numérique : MOODLE

Activité pédagogique : Atelier type EC2 (étude de document) avec évaluation entre pairs Maîtrise exigée : INTERMÉDIAIRE à CONFIRMÉ

Niveau : tous niveaux (peut être étendu à d'autres matières)

Sur Moodle : activité "Atelier" sur une EC2 – B.Vautrin – Lycée Marcelin Berthelot (Questembert - 56)

## **Contexte**

Niveau : Terminale

Objectifs : Réaliser une EC2 / Évaluer ses pairs / Noter ses pairs sur la base d'une grille produite par le professeur

Intérêt :

- peu de copies sont "parfaites", mais une même note peut cacher des faiblesses variées . L'élève prend conscience des erreurs des autres, les corrige et les commente. En voyant une erreur faite par un autre, il peut éventuellement prendre aussi conscience des siennes.\*
- L'élève se met également à la place du correcteur et comprend mieux par la suite ses besoins.

## Scénario

Temps : 1h en AP + reliquat en autonomie (maison ou permanence). Espace : salle multimédia du CDI Supports / trace écrite : exigences et critères d'évaluation sur moodle Matériel : ordinateurs Applis : Dans l'environnement Moodle, sélectionner l'activité "Atelier" (ou "Workshop" in English)

Description :

1/ AP au CDI : le nombre d'ordinateurs disponibles ne permet pas d'avoir un élève par poste. Heure divisée en 2 groupes : 25mn par groupe donnés en présence du prof (pour résoudre problèmes techniques, réexpliquer la consigne) L'élève rédige son EC2.

2/ Reliquat de temps nécessaire pour les élèves n'ayant pas fini l'épreuve en AP (autonomie chez soi ou en permanence) : **l'atelier reste accessible.**

3/ Quand tous les élèves ont terminé (plusieurs relances nécessaires par le Prof), le professeur valide l'activité et clôt la première étape : **l'élève ne peut plus alors modifier son EC2**!

4/ L'appli Moodle "assigne" automatiquement des copies à corriger à chaque élève (Le professeur choisit le nombre de copies que chacun devra corriger avec une attribution aléatoire). **Chaque élève corrigera** 

## **donc 2 copies, et se verra "corrigé" par 2 camarades. Les élèves ne connaissent pas le nom des copies qu'ils corrigent!**

5/ Une fois les copies corrigées, le professeur "évalue" les corrections et note le travail du correcteur**. Le professeur ne peut pas modifier ou évaluer la copie EC2 en elle même, mais seulement la correction effectuée.**

6/ Les notes sont compilées (EC2 notée par élève + Correction notée par le professeur),puis publiées.

## Points positifs

- Réflexivité sur ses propres erreurs et découverte des erreurs des autres.
- Réflexion sur les critères, les exigences du professeur (je me mets "à la place" du correcteur et comprends mieux ses besoins.
- Elèves qui développent une compétence sociale en expérimentant les différents niveaux de langage

## Pièges à éviter

- Ne pas se leurrer : demande du temps de correction puisque le professeur devra relire ET les EC2, ET les corrections.
- Élève qui ne joue pas le jeu, et mets "10/10" à ses 2 copies, sans commentaires, sans justification de la note. On ne peut pas l'obliger à revoir son évaluation (a priori, je n'ai pas trouvé comment faire...)
- Élèves qui, sous prétexte d'être sur un atelier informatique interactif, passent en mode "langage familier" ou "SMS" dans leur écriture.
- Critères imprécis dans la grille d'évaluation
- Ordinateurs en nombre insuffisant ou qui plantent : prévoir en fait 2 bonnes heures d'AP pour faire passer tout le monde (moitié de classe travaille l'orientation en autonomie dans le CDI). Je n'ai utilisé qu'une heure.
- Paramètres de l'atelier à maîtriser (niveau Intermédiaire ++)
- Je trouve que je n'ai pas assez donné de poids dans la note à la partie "évaluation". 16 points sont donnés par l'élève, et 4 par le Prof. Je n'ai pas pu assez bien récompensé les élèves qui avaient VRAIMENT joué le jeu de commenter et corriger les copies de leurs camarades.

Evaluez le niveau de difficulté de mise en œuvre pour le professeur

## INTERMÉDIAIRE ++, VOIRE CONFIRMÉ

# Captures d'écran

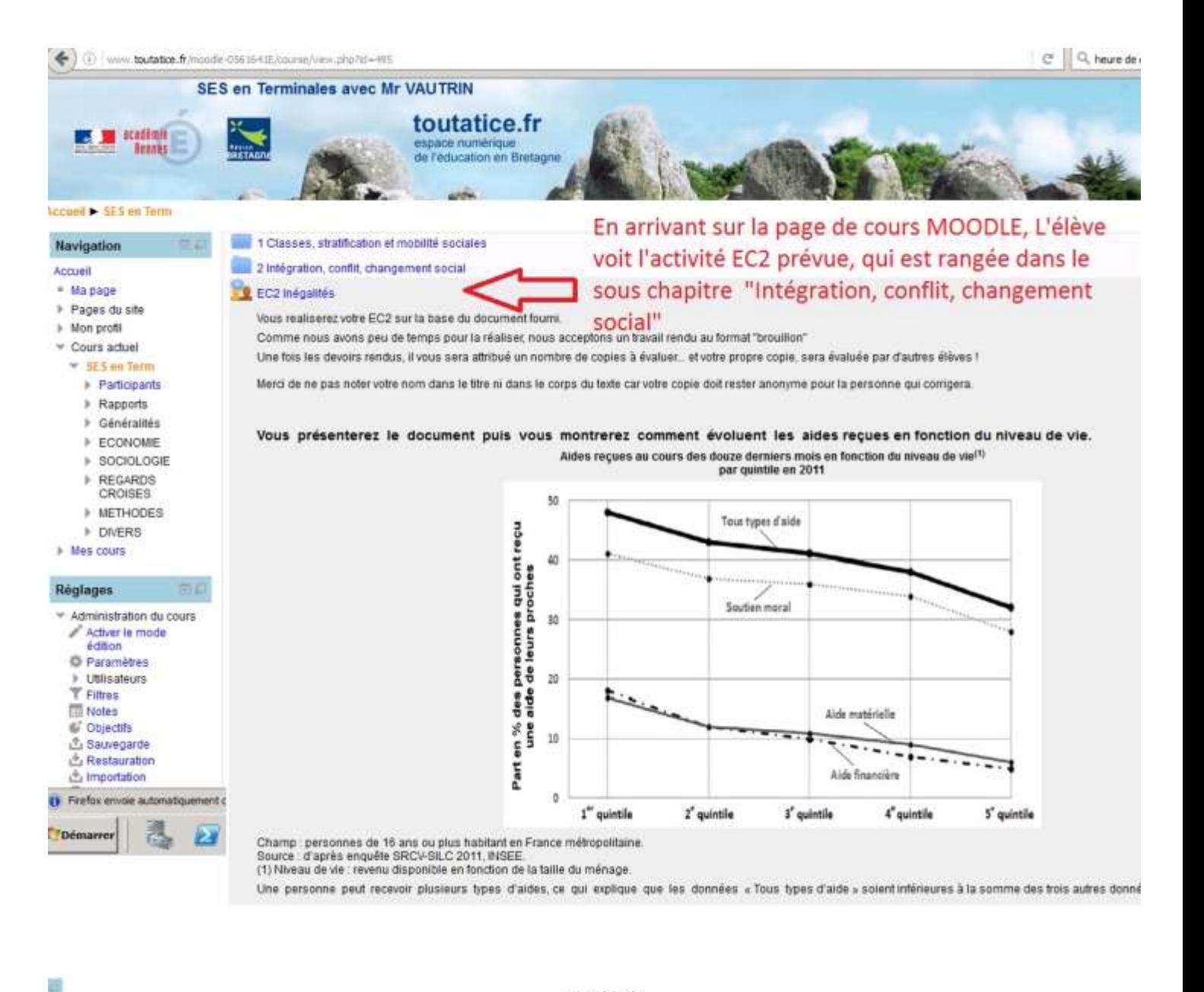

Instructions pour la remise du travail -L'EC2 rendue par l'élève Vous render vos Equaux et ceux ci generé aiors immédiatement disponibles, pour être évalués nor von camaradies EC2 Inégalités<br>per Dosane LE CORRE

Ce document estun graphique tré d'une enquête de l'INSEE en 2011. Ce gradhique présente les "aldes reçues au cours des douze demiers mois en fondion de niveau de vis par quintle en 2011". Quates courbes controlentes pour r

Plus on estriche moins on reçoit de l'aide. Dans les 20% les plus riches on remarque qu'ils reçoivent un peu plus de 30% de tous types d'aide de leur proche, aium que les 20% des pauvres en reçoivent presque 50% not une di de pourcenain

Pour les plus pauvres comme pour ls plus riches, le soutient moral est le plus important comparé à l'aide matérielle ou l'aide financière. Car il est d'environ 40% pour les plus pauvres et moins de 30% pour les plus riches

Par alleurs le soutent moral pour les 20% les plus pauvres est deux fois plus élèvé que l'aide matérielle et l'aide finacière, pour les plus riches le souttent moral est 8 fois plus grand, car on a envrion 9% d'aides matér mains de 30% pour le soutient moral

Contrainment as 20% des plus paures et des plus riches dans note ascelé, pour les 20% des classes les plus moyennes l'aide matéraille et finacilee sont presque égales, par enemple pour le Dème quritie etres sort principe d

En condusten, on peut des alors que même ai les plus riches gagne beaucoup plus d'argent ce mest pour autant qu'ils reçoivent plus d'arbes de l'État, car on leur prend plus et redonne mons, ansi d'estil finense pour les pl

#### EC2 Indigalités

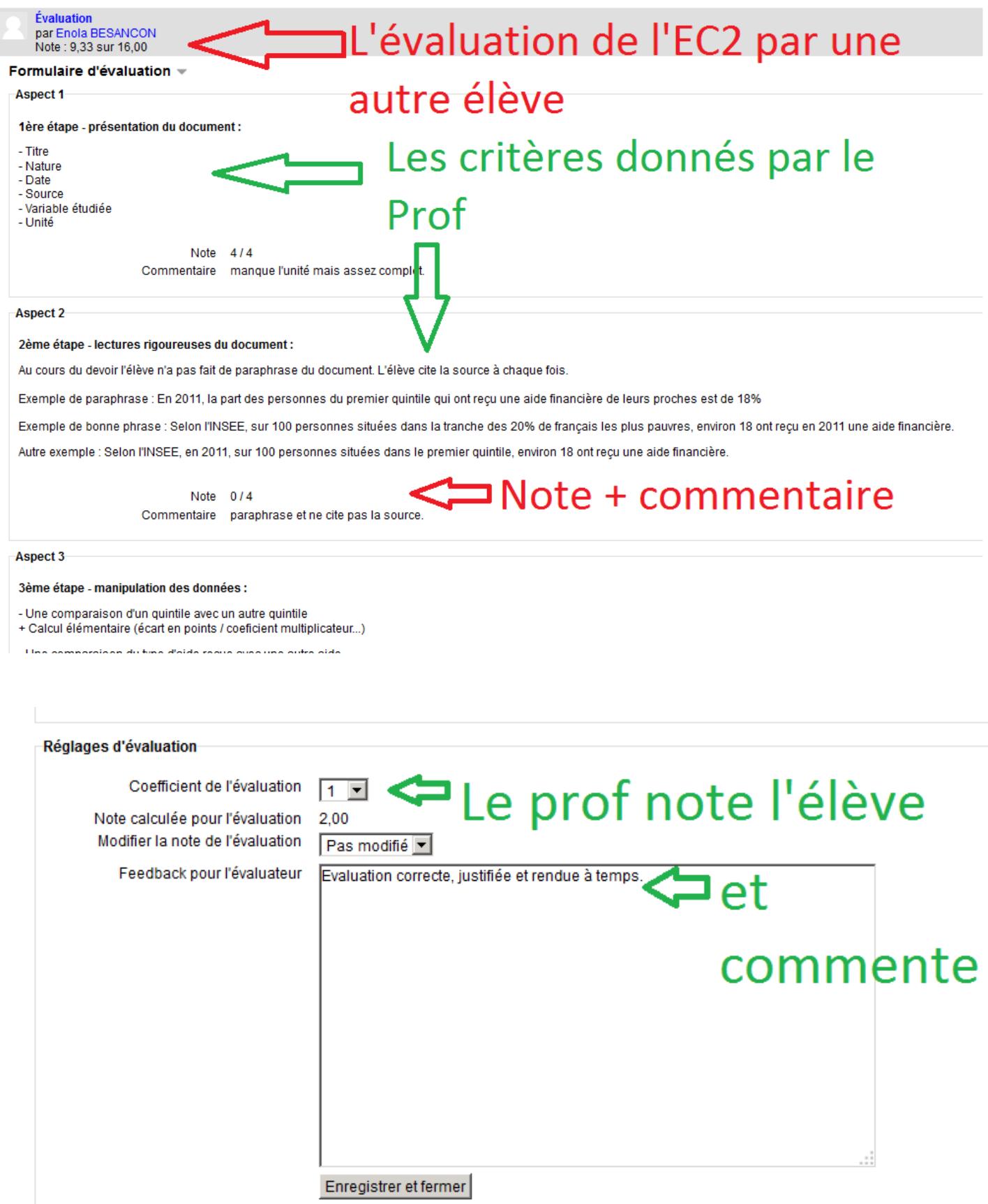

#### Conclusion -

NErci à tous pour avoir (presque) participé et rendu à temps les travaux et les corrections

Le mot sympa du Prof .<br>Je regrette cependant que tous maient pas joué le jeu de commenter et justifier les notes données.<br>Beaucoup ont été assez généreux dans la notation globalement, mais c'est justifié sachant que nous mavons pas b Jai évalué vos notations, les notes seront mises sur Pronotes

 $Poinson^m \times VBar =$ 

Le Prof.

ı

### Rapport d'évaluation de l'atelier »

## Les Notes : EC2 (sur 16) et Evaluation (sur 4 en fait 2 x 2)

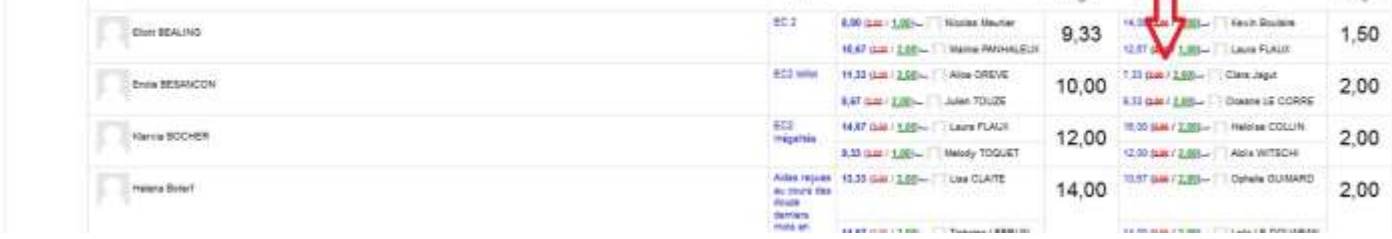

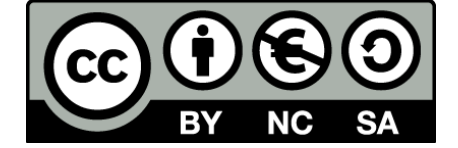